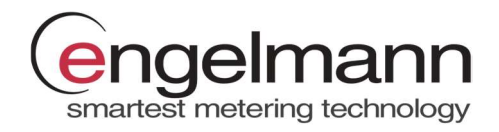

# EN-MBRTU Modbus RTU Module

# Para contadores de energía térmica Sensostar S3 y calculador S3C

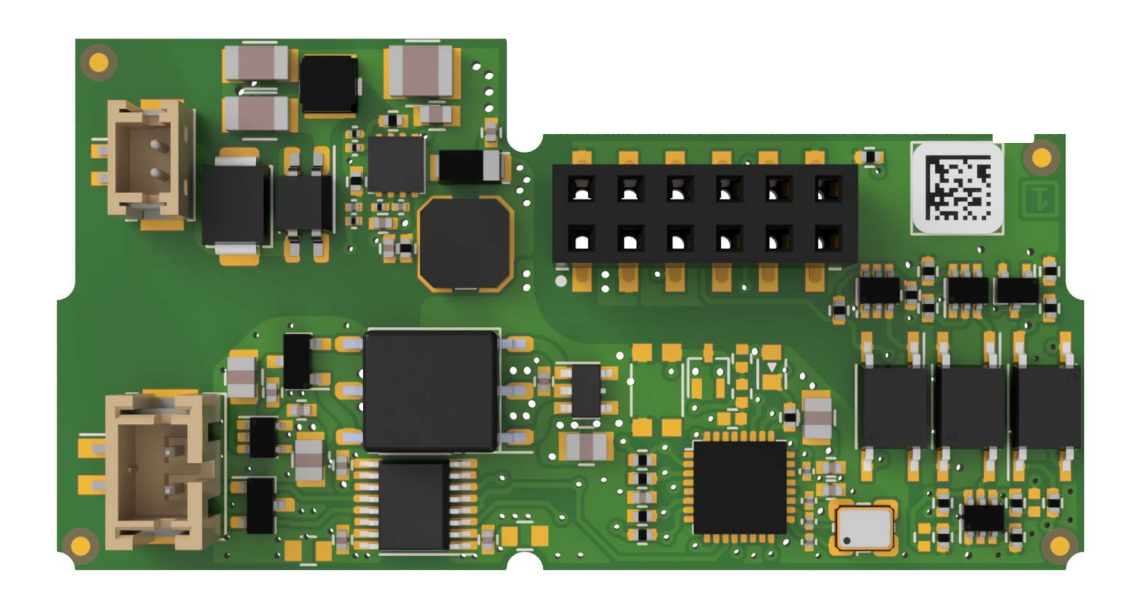

El módulo Modbus RTU está diseñado para usarse con los contadores de energía térmica SensoStar S3 y las calculadoras S3C de Engelmann para conectarlos a la red Modbus RTU a través de la interfaz EIA-485.

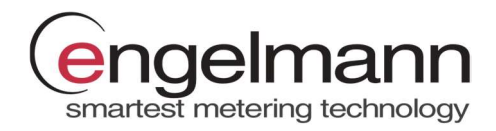

## Alimentación externa

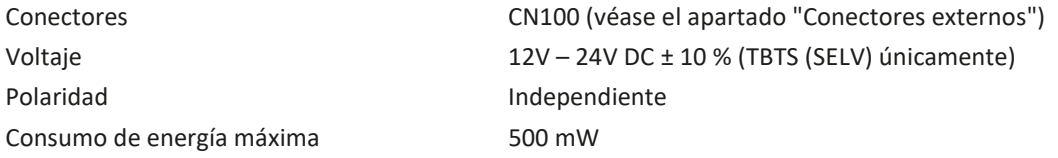

## Interfaz de comunicación

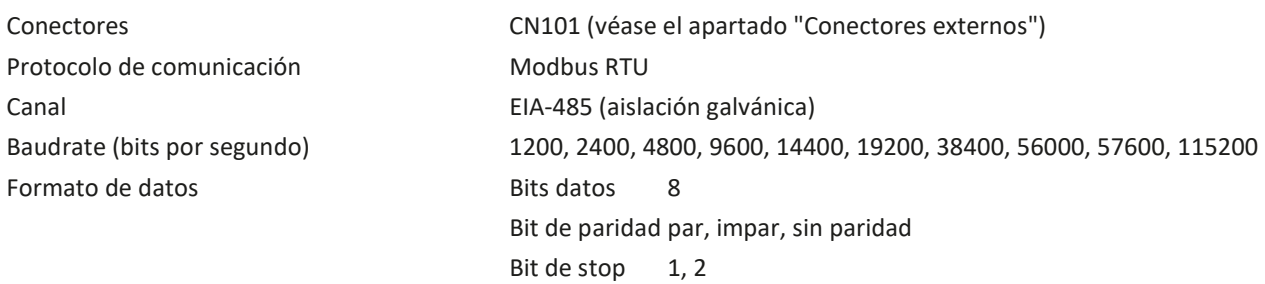

### Condición ambiental

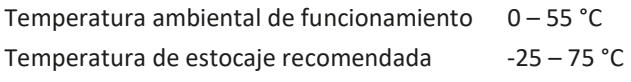

# Configuración predeterminada de fábrica

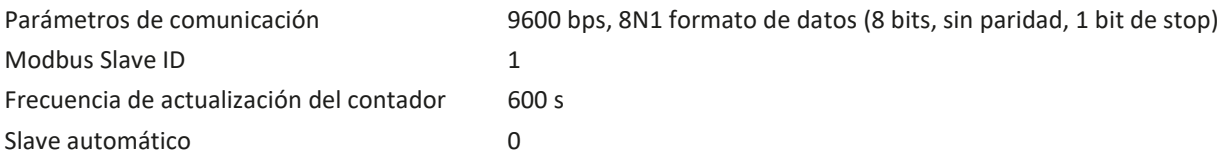

#### Conectores externos

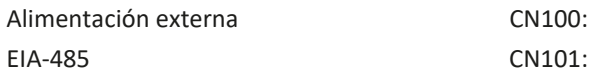

polaridad independiente B (+) y A (-)

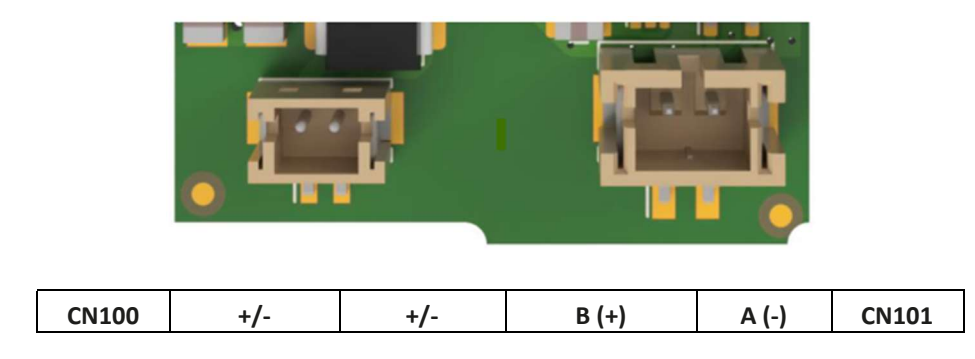

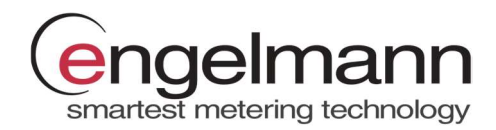

# Lista de registros de datos Modbus

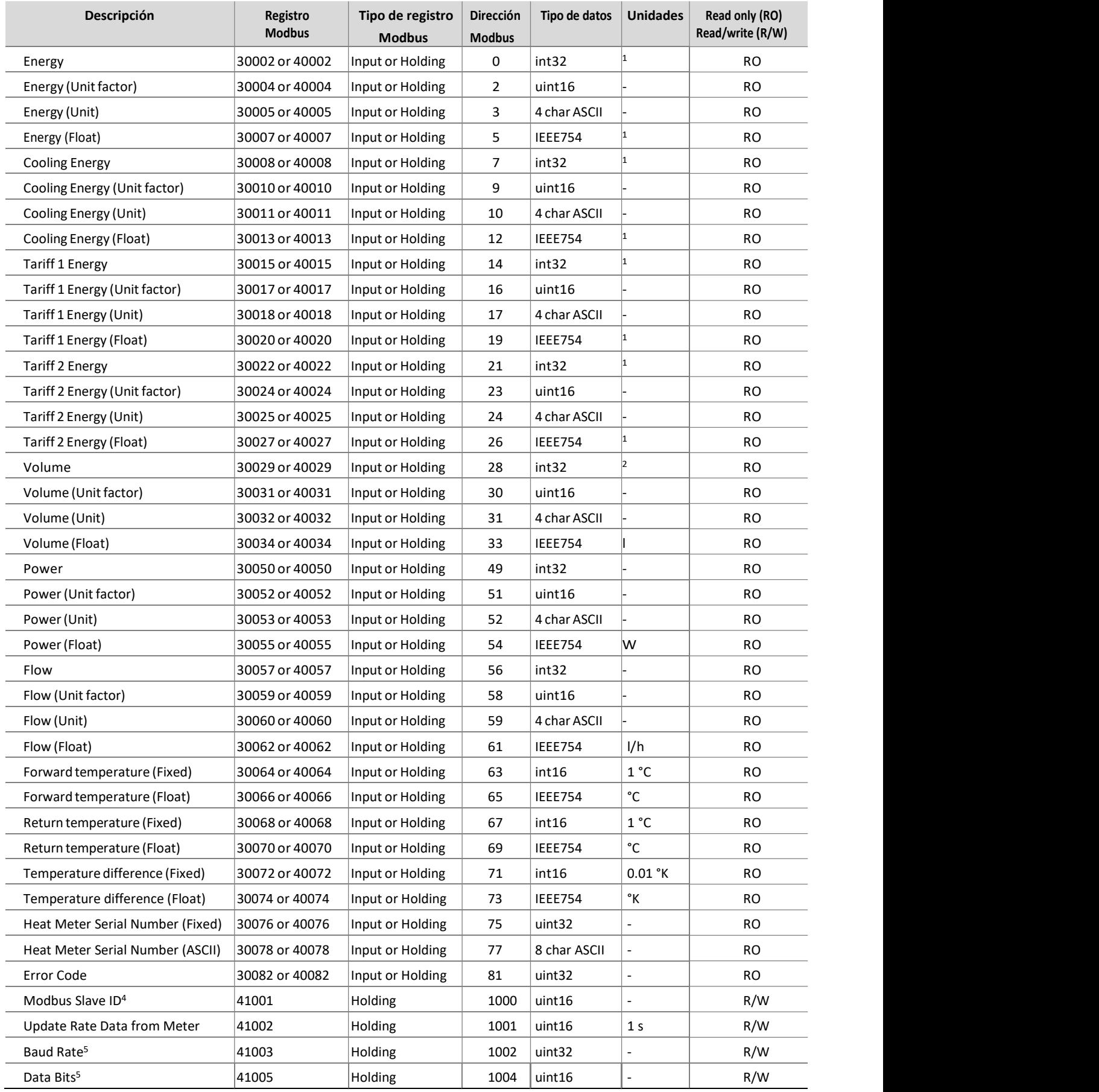

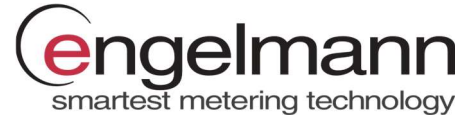

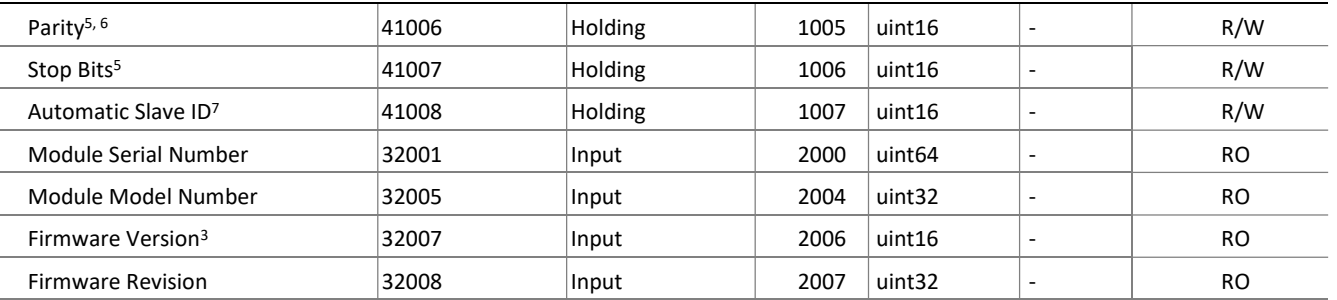

1 Los registros especificados pueden contener la energía medida en diferentes unidades. La unidad de datos es visible en el registro (Unidad). Las unidades disponibles para el registro son MWh, MBTU, GJ o Gcal.

2 Los registros especificados pueden contener el volumen medido en diferentes unidades. La unidad de datos es visible en el registro (Unidad). Las unidades disponibles para el registro son ml, l o m<sup>3</sup> .

- 3 El bit superior del registro es el número de versión principal del firmware (0x##00). El bit inferior del registro es el número de versión de firmware menor (0x00##).
- 4 Este registro es la dirección Modbus del módulo en el rango 1-247 (01-F7 hex).
- 5 Los registros deben definirse únicamente con los valores que describen el formato de datos en la interfaz serial EIA-485 y enumerados en el apartado anterior "Interfaz de comunicación".
- 6 Este registro está definido por el valor del carácter ASCII: "E" para paridad par (69 dec, 45 hex), "O" para paridad impar (79 dec, 4F hex) y "N" para paridad cero (78 dec, 4E hex).
- 7 Este registro con valor 1 permite configurar la ID del slave Modbus en función de la dirección principal del M-Bus del medidor de energía térmica. Para desactivar poner el setpoint a 0.

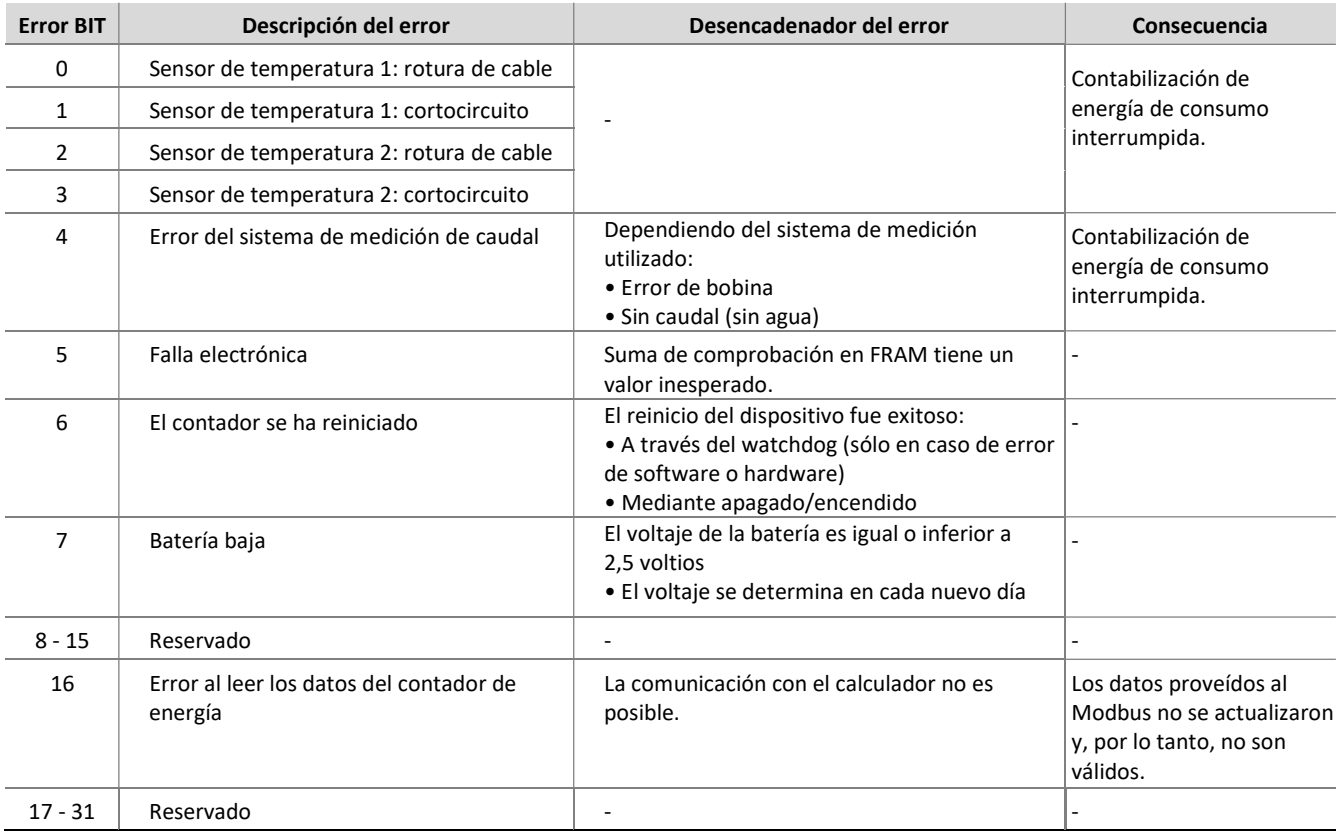

#### Códigos de errores

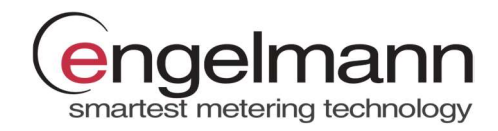

#### Significado del estado del bit de error:

- Si el bit de error se establece en 1, el error correspondiente está activo.
- Si el bit de error se establece en 0, el error correspondiente está inactivo.

Los bits de error reservados siempre son 0.

#### Compatibilidad del calculador

El módulo Modbus Engelmann es compatible con los contadores de energía Engelmann SensoStar que poseen una versión de firmware compatible. La siguiente tabla muestra las versiones de firmware mínimas requeridas. La versión de firmware del contador se puede ver en la pantalla del medidor. Para obtener más información, consulte el manual del contador.

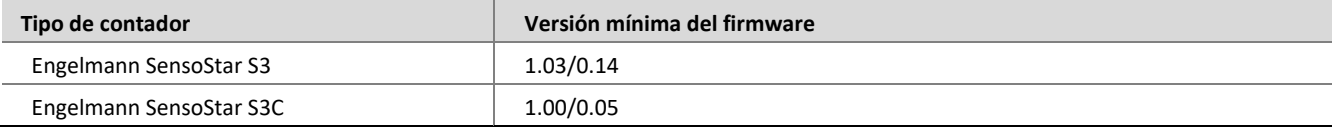

#### Lista de modificaciones del firmware del modulo

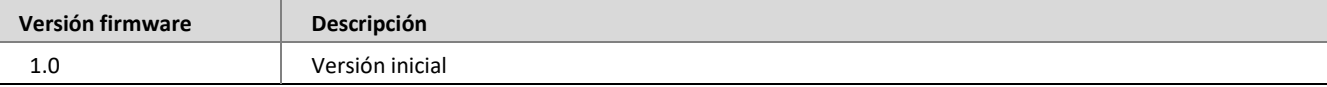